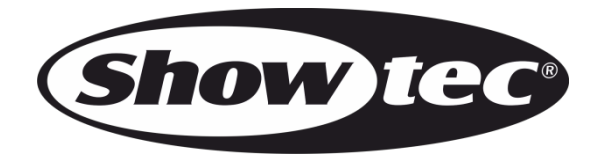

## **BEDIENUNGSANLEITUNG**

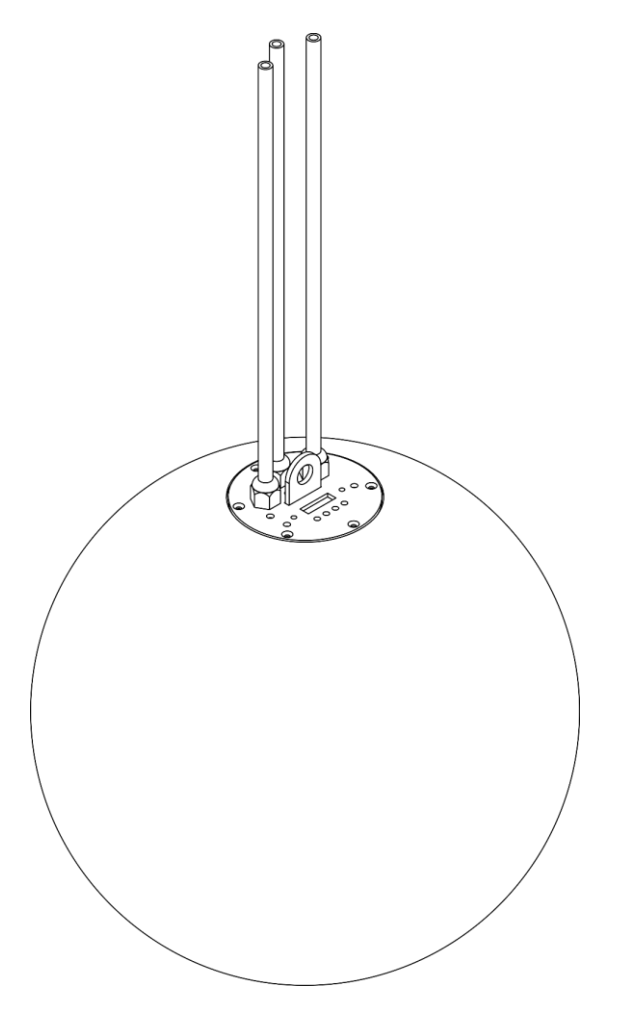

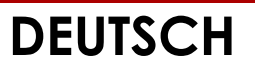

# **Illumisphere 30**

## **Vorbemerkung**

Herzlichen Glückwunsch zum Kauf dieses Produkts von Showtec.

Diese Bedienungsanleitung enthält Anweisungen für die korrekte und sichere Verwendung dieses Produkts.

Bewahren Sie die Bedienungsanleitung auf, da sie ein wesentlicher Bestandteil des Produkts ist und wichtige Informationen enthält. Bewahren Sie sie an einem leicht zugänglichen Ort auf.

Diese Bedienungsanleitung enthält Informationen zu folgenden Themen:

- Sicherheitshinweise
- Bestimmungsgemäßer und nicht bestimmungsgemäßer Gebrauch des Geräts
- Installation und Betrieb des Geräts
- Wartungsarbeiten
- Fehlersuche
- Transport, Lagerung und Entsorgung des Geräts

Die Nichtbeachtung der Anweisungen in dieser Bedienungsanleitung kann schwere Verletzungen und Sachschäden nach sich ziehen.

©2022 Showtec Alle Rechte vorbehalten.

Dieses Dokument darf ausschließlich mit der vorherigen schriftliche Zustimmung von Highlite International ganz oder teilweise kopiert, veröffentlicht oder anderweitig vervielfältigt werden.

Unangekündigte Änderungen der technischen Daten und des Designs bleiben vorbehalten.

Sie finden die neueste Version dieses Dokuments auf [www.highlite.com.](https://www.highlite.com/) Sie können uns aber auch gerne unter [service@highlite.com](mailto:service@highlite.com) kontaktieren.

Highlite International und seine autorisierten Dienstleister haften nicht für Verletzungen, Schäden, direkte oder indirekte Verluste, Folgeschäden, wirtschaftliche Verluste oder sonstige Verluste, die auf die Verwendung, die Unfähigkeit der Verwendung der in diesem Dokument enthaltenen Informationen oder das Vertrauen darauf zurückzuführen sind.

## Inhaltsverzeichnis

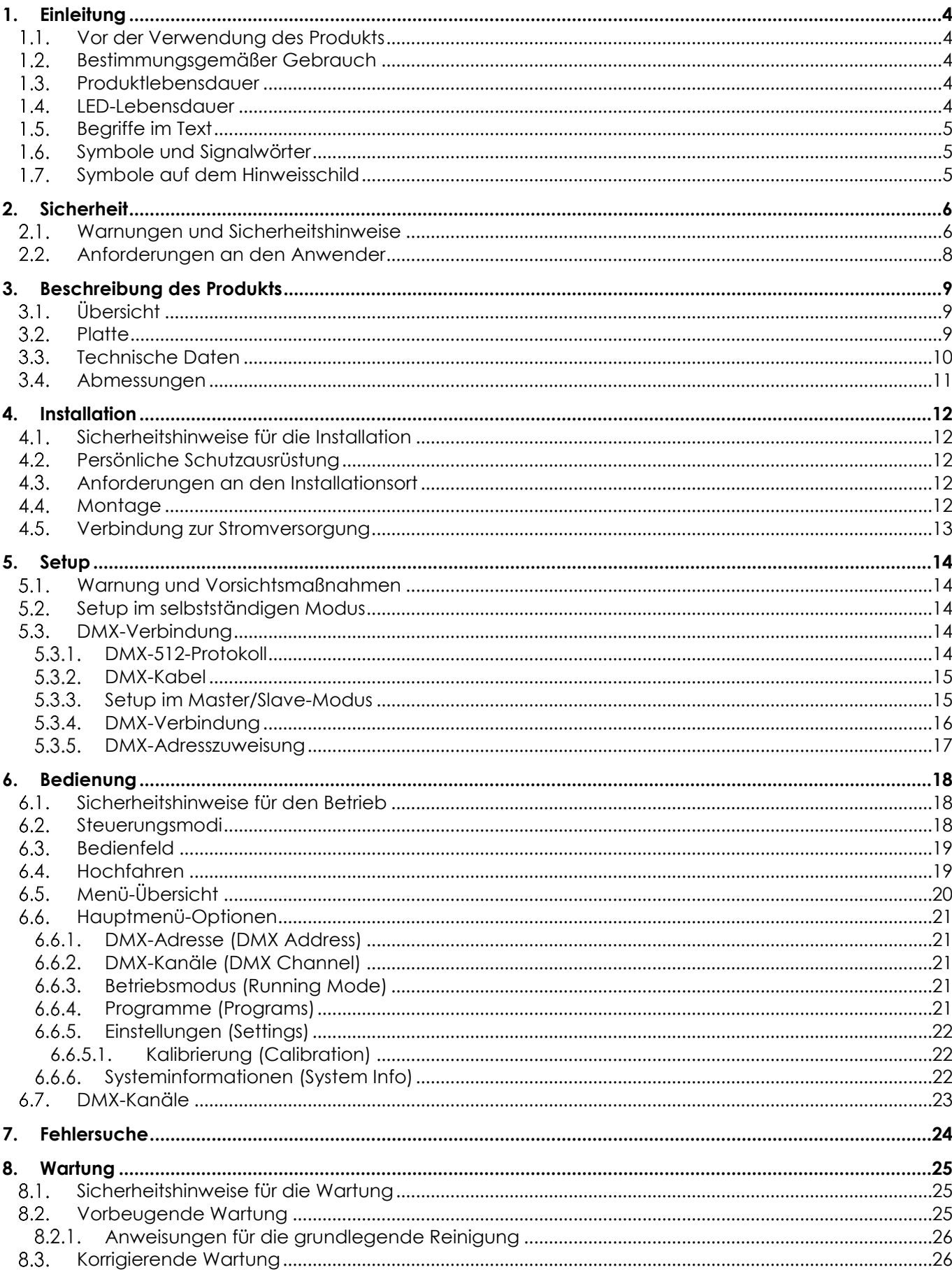

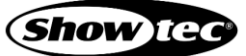

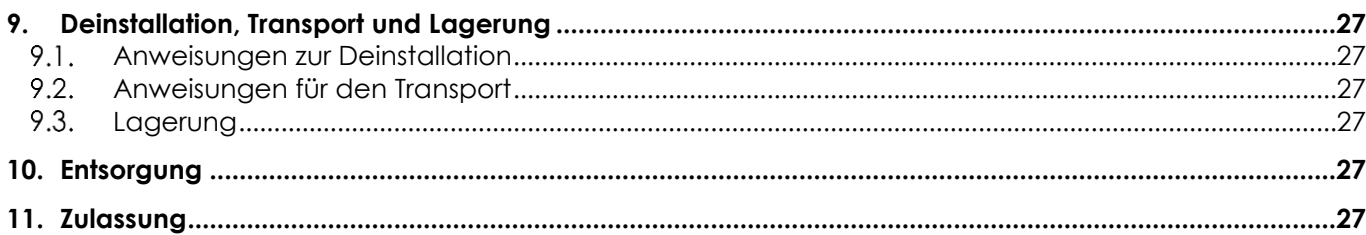

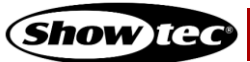

## <span id="page-4-0"></span>**1. Einleitung**

## <span id="page-4-1"></span>**1.1. Vor der Verwendung des Produkts**

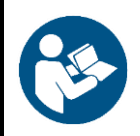

#### **Wichtig**

**Lesen und befolgen Sie die Anweisungen in dieser Bedienungsanleitung, bevor Sie dieses Produkt installieren, bedienen oder warten.**

Der Hersteller haftet unter keinen Umständen für Schäden, die auf die Nichtbeachtung dieser Bedienungsanleitung zurückzuführen sind.

Überprüfen Sie nach dem Auspacken den Inhalt des Kartons. Falls Teile fehlen oder beschädigt sind, wenden Sie sich an Ihren Highlite International-Händler.

Lieferumfang:

- Showtec Illumisphere 30
- 1 x nicht abnehmbares Netzkabel mit Schukostecker (1,05 m)
- 2 x nicht abnehmbare DMX-Kabel mit 3-poligem DMX-Ein- und-Ausgang (0,8 m)
- **Bedienungsanleitung**

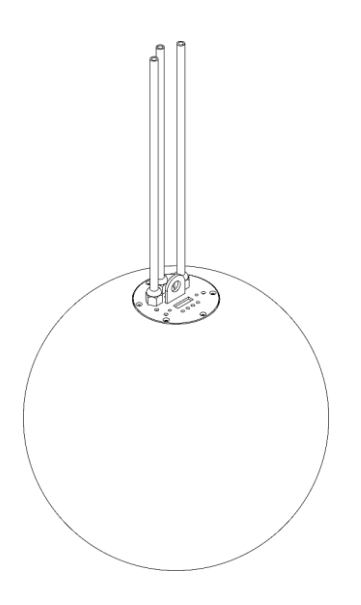

**Abb. 01**

## <span id="page-4-2"></span>**1.2. Bestimmungsgemäßer Gebrauch**

Dieses Gerät ist für den professionellen Gebrauch als dekoratives Effektlicht vorgesehen. Es ist nur für die Installation im Innenbereich geeignet. Dieses Gerät ist nicht für Haushalte oder zur allgemeinen Beleuchtung geeignet.

Jeder Gebrauch, der nicht ausdrücklich als bestimmungsgemäßer Gebrauch aufgeführt ist, gilt als nicht bestimmungsgemäßer bzw. falscher Gebrauch.

## <span id="page-4-3"></span>**1.3. Produktlebensdauer**

Dieses Gerät ist nicht für den Dauerbetrieb geeignet. Trennen Sie das Gerät von der Stromversorgung, wenn es nicht in Betrieb ist. Das reduziert den Verschleiß und verlängert seine Lebensdauer.

## <span id="page-4-4"></span>**1.4. LED-Lebensdauer**

Die Lichtleistung der LEDs nimmt mit der Zeit ab (Lichtstromrückgang). Hohe Betriebstemperaturen verstärken diesen Prozess weiter. Sie können die Lebensdauer der LEDs verlängern, indem Sie für ausreichend Belüftung sorgen und sie mit der geringstmöglichen Helligkeit betreiben.

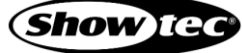

## <span id="page-5-0"></span>**1.5. Begriffe im Text**

In der Bedienungsanleitung werden die folgenden Begriffe verwendet:

- Schaltflächen/Tasten: Alle Schaltflächen/Tasten sind fett gedruckt, z. B. "Drücken Sie die Tasten **UP/DOWN**."
- 
- Verweise: Verweise auf Kapitel sind fett gedruckt, z. B.: "Siehe auch **2. Sicherheit**" 0-255: Definiert einen Wertbereich
- Hinweise: **Hinweis:** (fett gedruckt) es folgen nützliche Informationen oder Tipps.

## <span id="page-5-1"></span>**1.6. Symbole und Signalwörter**

Sicherheitshinweise und Warnungen sind in der gesamten Bedienungsanleitung mit Sicherheitssymbolen gekennzeichnet.

Befolgen Sie stets die Anweisungen in dieser Bedienungsanleitung.

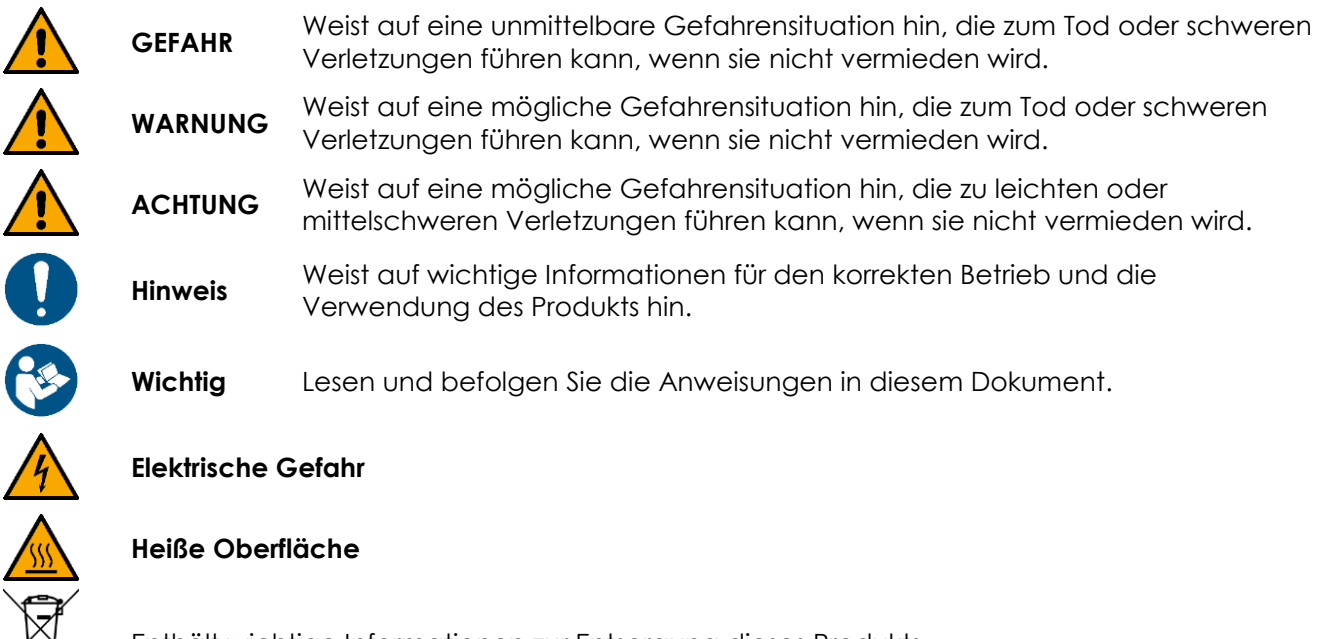

Enthält wichtige Informationen zur Entsorgung dieses Produkts.

## <span id="page-5-2"></span>**1.7. Symbole auf dem Hinweisschild**

Dieses Produkt ist mit einem Hinweisschild versehen. Das Hinweisschild befindet sich am nicht abnehmbaren Netzkabel.

Das Hinweisschild enthält die folgenden Symbole:

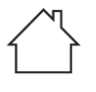

Dieses Gerät ist für die Verwendung im Innenbereich vorgesehen.

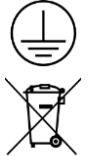

Dieses Gerät fällt unter die IEC-Schutzklasse I.

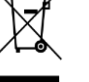

Dieses Gerät darf nicht im Hausmüll entsorgt werden.

## <span id="page-6-0"></span>**2. Sicherheit**

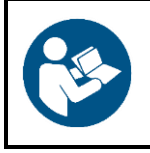

#### **Wichtig**

**Lesen und befolgen Sie die Anweisungen in dieser Bedienungsanleitung, bevor Sie dieses Produkt installieren, bedienen oder warten.**

Der Hersteller haftet unter keinen Umständen für Schäden, die auf die Nichtbeachtung dieser Bedienungsanleitung zurückzuführen sind.

## <span id="page-6-1"></span>**2.1. Warnungen und Sicherheitshinweise**

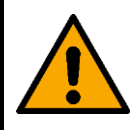

**GEFAHR Gefahr für Kinder**

Nur für die Verwendung durch Erwachsene geeignet. Das Gerät muss außerhalb der Reichweite von Kindern installiert werden.

Bestimmte Teile der Verpackung (Plastiktüten, Styropor, Nägel, etc.) dürfen nicht in Reichweite von Kindern gelangen. Verpackungsmaterialien sind eine potentielle Gefahrenquelle für Kinder.

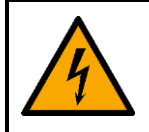

## **GEFAHR**

**Stromschlag durch gefährliche Spannung im Inneren**

Im Gerät gibt es Bereiche, in denen gefährliche Berührungsspannung (> 120 V DC) vorhanden sein kann.

- Öffnen Sie das Gerät nicht und nehmen Sie auch nicht die Kugel ab.
- Betreiben Sie das Gerät nicht, wenn die Kuael nicht angebracht ist. Überprüfen Sie, dass die Kugel fest angebracht ist und dass alle Schrauben fest angezogen sind, bevor Sie das Gerät verwenden.
- Trennen Sie das Gerät vor Service- und Wartungsarbeiten und bei Nichtgebrauch von der Stromversorgung.

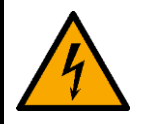

#### **GEFAHR Stromschlag durch Kurzschluss**

Dieses Gerät fällt unter die IEC-Schutzklasse I.

- Stellen Sie sicher, dass das Gerät immer elektrisch mit der Masse (Erde) verbunden ist. Schließen Sie das Gerät nur an eine Steckdose mit Schutzleiteranschluss (Erde) an.
- Decken Sie den Erdungsanschluss (Masse) nicht ab.
- Versuchen Sie nicht, den Temperaturschalter oder die Sicherungen zu überbrücken.
- Das Netzkabel darf nicht mit anderen Kabeln in Berührung kommen. Mit dem Netzkabel und allen Verbindungen mit dem Stromnetz sollten Sie besonders vorsichtig umgehen.
- Das Netzkabel darf niemals modifiziert, gebogen, mechanisch belastet, gedrückt, gezogen oder erhitzt werden.
- Das Netzkabel darf nicht gequetscht oder beschädigt werden. Untersuchen Sie das Netzkabel regelmäßig auf Defekte.
- Tauchen Sie das Gerät nicht in Wasser oder andere Flüssigkeiten. Installieren Sie das Gerät nur an Orten, die nicht überschwemmt werden können.
- Verwenden Sie das Gerät niemals während eines Gewitters. Trennen Sie das Gerät sofort von der Stromversorgung.

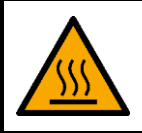

**WARNUNG Verbrennungsgefahr durch heiße Oberflächen**

Während des Betriebs können die inneren Teile des Geräts heiß werden.

Lassen Sie das Gerät nach Gebrauch mindestens 15 Minuten lang abkühlen, bevor Sie es berühren.

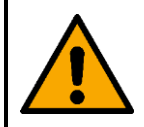

**WARNUNG Risiko eines epileptischen Anfalls**

Stroboskoplicht kann bei photosensitiver Epilepsie Anfälle auslösen. Empfindliche Personen sollten sich keinem Stroboskoplicht aussetzen.

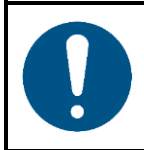

**Hinweis Stromversorgung**

- Bevor Sie das Gerät an die Stromversorgung anschließen, stellen Sie sicher, dass Stromstärke, Spannung und Frequenz den Angaben auf dem Hinweisschild entsprechen, das am Gerät angebracht ist.
- Stellen Sie sicher, dass die Kabeldurchmesser der eingesetzten Verlängerungs- und Netzkabel für die erforderliche Leistungsaufnahme des Geräts ausreichend sind.

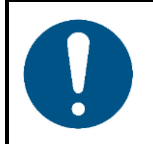

**Hinweis Allgemeine Sicherheit**

- Schließen Sie dieses Gerät nicht an ein Dimmerpack an.
- Schalten Sie das Gerät nicht in kurzen Zeitintervallen ein und aus. Das verringert seine Lebensdauer.
- Setzen Sie das Gerät keinen Erschütterungen aus. Wenden Sie keine übermäßige Kraft an, wenn Sie das Produkt installieren oder verwenden.
- Trennen Sie das Gerät unverzüglich von der Stromversorgung, falls es herunterfällt oder stark erschüttert wird.
- Schalten Sie das Gerät nicht sofort ein, nachdem es starken Temperaturschwankungen ausgesetzt wurde (z. B. beim Transport). Vor dem Einschalten sollte es die Umgebungstemperatur erreicht haben, damit es durch entstehende Kondensation nicht beschädigt wird.
- Stellen Sie die Nutzung des Geräts umgehend ein, wenn es nicht ordnungsgemäß funktioniert.

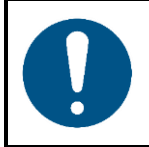

#### **Hinweis**

**Nur für die professionelle Verwendung Dieses Gerät darf nur für die Zwecke verwendet werden, für die es ausgelegt ist.**

Dieses Gerät ist für die Verwendung als dekoratives Effektlicht konzipiert. Die unsachgemäße Verwendung kann zu gefährlichen Situationen führen und Verletzungen und Sachschäden verursachen.

- Dieses Gerät ist nicht für Haushalte oder zur allgemeinen Beleuchtung geeignet.
- Dieses Gerät ist nicht für den Dauerbetrieb geeignet.
- Dieses Gerät enthält keine Teile, die vom Benutzer gewartet werden können. Nicht autorisierte Änderungen am Gerät führen dazu, dass die Garantie erlischt. Solche Änderungen können zu Verletzungen und Sachschäden führen.

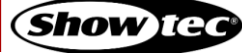

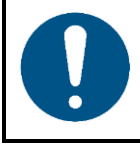

#### **Hinweis**

**Unterziehen Sie das Gerät vor jedem Gebrauch einer Sichtprüfung.**

Überprüfen Sie Folgendes:

- Alle Schrauben, die für die Installation des Geräts oder von Teilen davon verwendet werden, sitzen fest und sind nicht verrostet.
- Die Sicherheitsvorrichtungen sind nicht beschädigt.
- Gehäuse, Befestigungen und Installationspunkte sind nicht verformt.
- Die Stromkabel sind nicht beschädigt und weisen keine Materialermüdung auf.

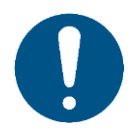

#### **Hinweis**

**Setzen Sie das Gerät keinen Bedingungen aus, die die angegebene IP-Schutzart übersteigen.**

Dieses Gerät hat die Schutzart IP20. Die IP-Schutzart 20 (IP = Ingress Protection, Schutz vor Eindringen) bietet Schutz vor festen Gegenständen, die größer als 12 mm sind (z. B. Finger), aber keinen Schutz gegen das Eindringen von Wasser.

## <span id="page-8-0"></span>**2.2. Anforderungen an den Anwender**

Dieses Produkt darf von Personen ohne besondere Qualifikation verwendet werden. Die Wartung und Installation des Produkts kann von Personen ohne besondere Qualifikation durchgeführt werden. Die Wartung des Produkts darf nur von fachkundigen Personen durchgeführt werden. Wenden Sie sich an Ihren Highlite-Händler für weitere Informationen.

Fachkundige Personen wurden von einem Fachmann für bestimmte Aufgaben und Arbeitsaktivitäten im Zusammenhang mit der Installation, Wartung und Instandhaltung dieses Produkts unterwiesen und geschult oder werden von einem Fachmann beaufsichtigt, damit sie Risiken erkennen und angemessene Vorkehrungen treffen können.

Fachkundige Personen sind geschult oder verfügen über Erfahrungen, die es ihnen ermöglichen, Risiken zu erkennen und Gefahren zu vermeiden, die mit der Installation, Wartung und Instandhaltung dieses Produkts verbunden sind.

Personen ohne besondere Qualifikation sind alle sonstigen Personen, die keine besondere Unterweisung erhalten haben oder keine Erfahrung aufweisen. Zu Personen ohne besondere Qualifikation zählen nicht nur Benutzer des Produkts, sondern auch alle anderen Personen, die möglicherweise Zugriff auf das Gerät haben oder sich in der Nähe des Geräts aufhalten.

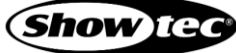

## <span id="page-9-0"></span>**3. Beschreibung des Produkts**

Der Showtec Illumisphere 30 ist ein dekoratives RGBW-Effektlicht.

## <span id="page-9-1"></span>**3.1. Übersicht**

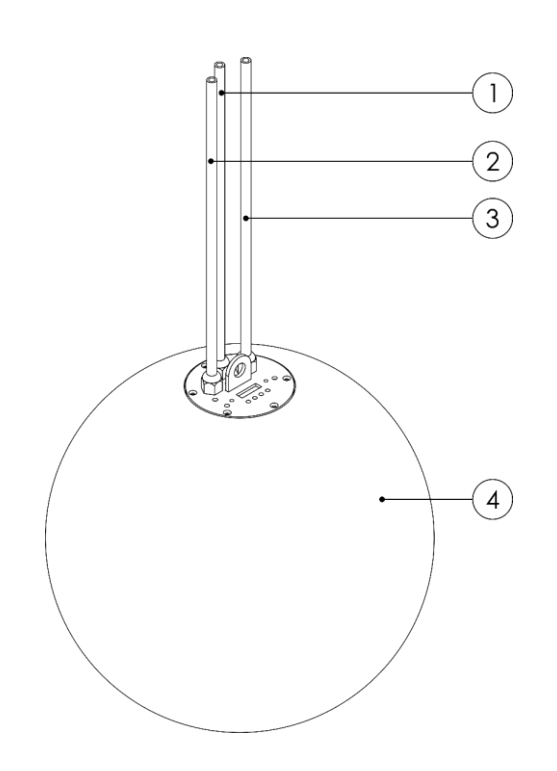

- 01) Nicht abnehmbares Netzkabel mit Schukostecker (1,05 m)
- 02) Nicht abnehmbares DMX-Kabel mit 3-poligem DMX-Eingang (0,8 m)
- 03) Nicht abnehmbares DMX-Kabel mit 3-poligem DMX-Ausgang (0,8 m)
- <span id="page-9-2"></span>04) Kugel

## **3.2. Platte**

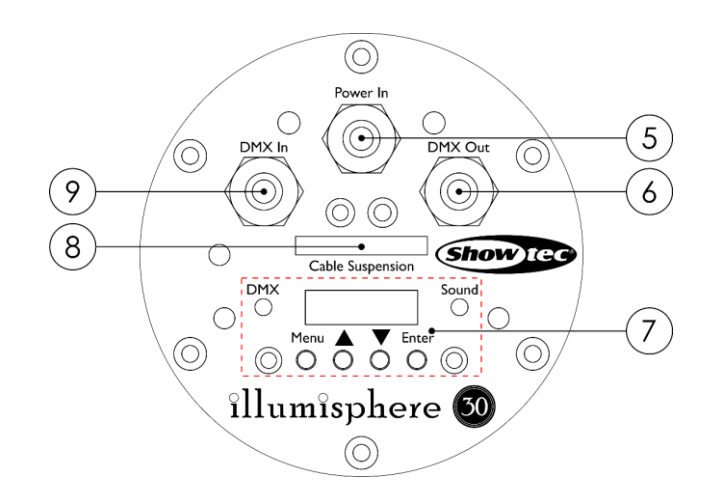

- 05) Eingangsspannung:
- 06) DMX-Ausgang
- 07) Bedienfeld mit OLED-Display, Tasten und LEDs
- 08) Aufhängeöse
- 09) DMX-Eingang

**Abb. 02**

#### **Abb. 03**

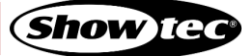

## <span id="page-10-0"></span>**3.3. Technische Daten**

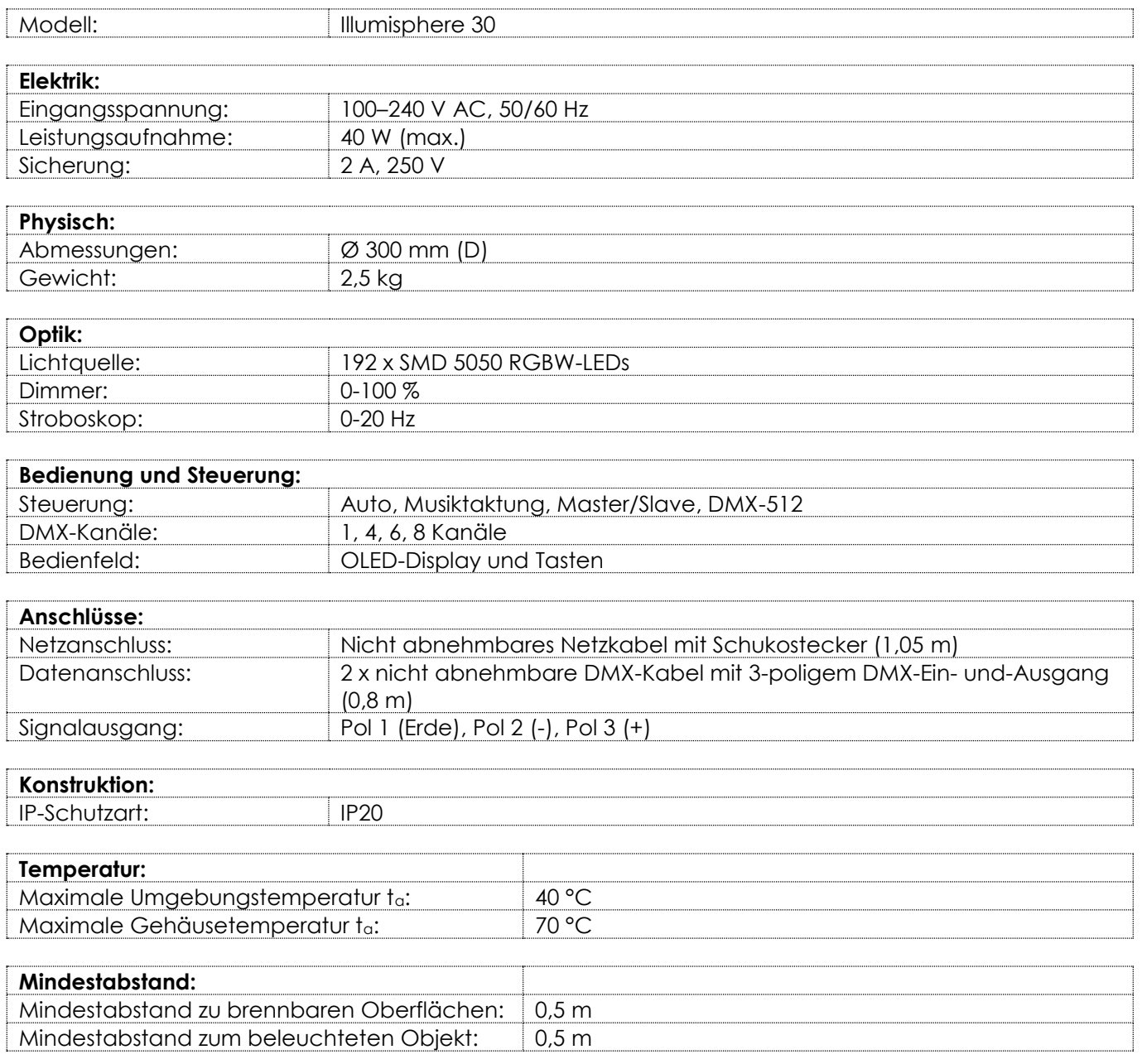

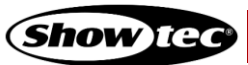

## <span id="page-11-0"></span>**3.4. Abmessungen**

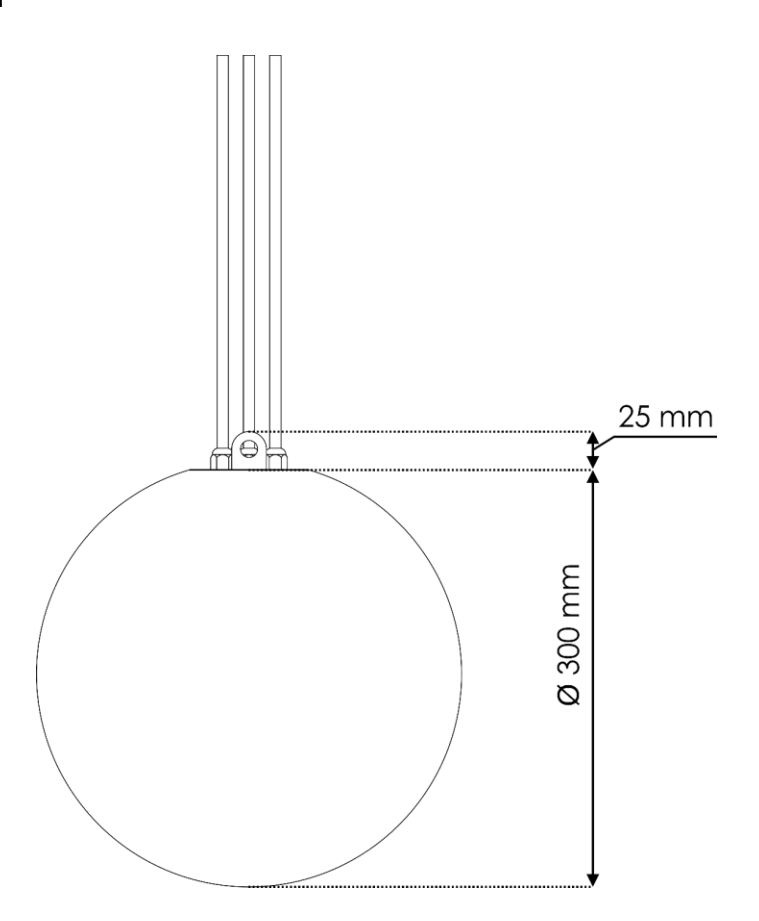

**Abb. 04**

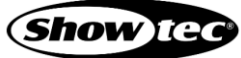

## <span id="page-12-0"></span>**4. Installation**

## <span id="page-12-1"></span>**4.1. Sicherheitshinweise für die Installation**

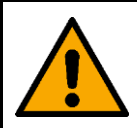

**WARNUNG Die unsachgemäße Installation des Produkts kann zu schweren Verletzungen und Sachschäden führen.**

Wenn Traversensysteme verwendet werden, darf die Installation nur von unterwiesenen oder qualifizierten Personen durchgeführt werden.

Befolgen Sie alle geltenden europäischen, nationalen und lokalen Sicherheitsbestimmungen für die Befestigung und Traversensysteme.

#### <span id="page-12-2"></span> $4.2.$ **Persönliche Schutzausrüstung**

Tragen Sie während der Installation und Befestigung persönliche Schutzausrüstung gemäß den nationalen und standortspezifischen Vorschriften.

## <span id="page-12-3"></span>**4.3. Anforderungen an den Installationsort**

- Das Gerät darf nur in Innenräumen verwendet werden.
- Das Gerät kann an einer hohen Tragstruktur oder an einer Traverse aufgehängt werden.
- $\bullet$  Die maximale Umgebungstemperatur für den Betrieb beträgt  $t_a = 40$  °C und darf auf keinen Fall überschritten werden.
- Die relative Luftfeuchtigkeit darf 50 % bei einer Umgebungstemperatur von 40 °C nicht überschreiten.

## <span id="page-12-4"></span>**4.4. Montage**

Das Gerät kann an einer hohen Tragstruktur oder an einer Traverse aufgehängt werden. Stellen Sie sicher, dass das Gesamtgewicht innerhalb der festgelegten Grenzen der Tragstruktur liegt.

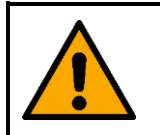

#### **ACHTUNG**

**Beschränken Sie den Zugang unter dem Arbeitsbereich, während das Gerät aufgehängt wird.**

## **Illumisphere 30**

Verwenden Sie eine geeignete Kette oder ein geeignetes Kabel, um das Gerät aufzuhängen. Stellen Sie sicher, dass das Hängekabel/die Hängekette das 10-fache Gewicht des Illumisphere 30 tragen kann. Befestigen Sie das Hängekabel/die Hängekette an der **Aufhängeöse (08)**, siehe Abb. 05.

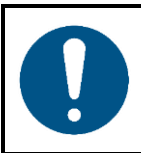

#### **Hinweis**

**Hängen Sie die LED-Kugel nicht am Netzkabel oder den DMX-Kabeln auf.**

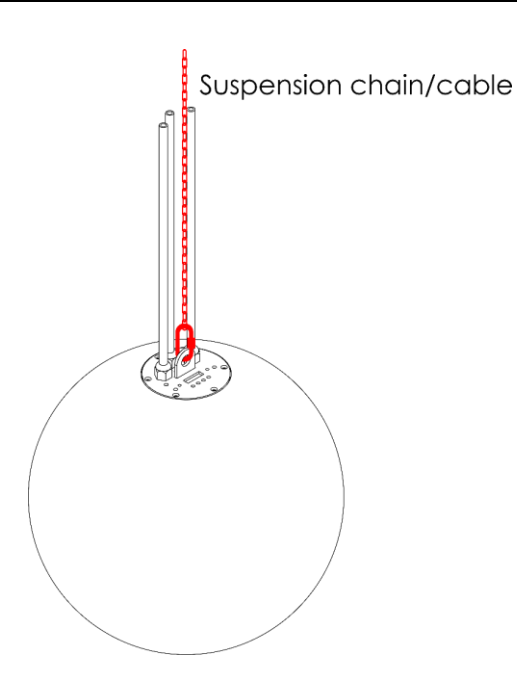

**Abb. 05**

## <span id="page-13-0"></span>**4.5. Verbindung zur Stromversorgung**

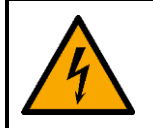

#### **GEFAHR Stromschlag durch Kurzschluss**

Das Gerät funktioniert mit Wechselstrom mit 100–240 V und 50/60 Hz. Schließen Sie das Gerät niemals an eine andere Spannung oder Frequenz an.

Dieses Gerät fällt unter die IEC-Schutzart I. Stellen Sie sicher, dass es immer elektrisch mit der Masse (Erde) verbunden ist.

Vor dem Anschließen des Geräts an eine Steckdose:

- Stellen Sie sicher, dass die Stromversorgung mit der Eingangsspannung übereinstimmt, die auf dem Hinweisschild des Geräts angegeben ist.
- Stellen Sie sicher, dass die Steckdose über einen Erdungsanschluss verfügt.

Schließen Sie das Gerät mit dem Netzkabel an die Steckdose an. Schließen Sie das Gerät nicht an einen Dimmerkreis an, da dies das Gerät beschädigen kann.

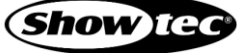

## <span id="page-14-0"></span>**5. Setup**

## <span id="page-14-1"></span>**5.1. Warnung und Vorsichtsmaßnahmen**

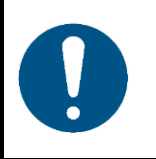

**Hinweis**

**Schließen Sie alle Datenkabel an, bevor Sie das Gerät mit Strom versorgen. Trennen Sie immer zuerst die Stromversorgung, bevor Sie Datenkabel anschließen oder trennen.**

## <span id="page-14-2"></span>**5.2. Setup im selbstständigen Modus**

Der Illumisphere 30 funktioniert selbständig, wenn er an keinen Controller oder andere Geräte angeschlossen ist. Das Gerät kann im Automodus oder mit Musiktaktung betrieben werden.

Weitere Informationen zum Abspielen von voreingestellten Programmen im Automodus finden Sie unter **6.6.3. Betriebsmodus (Running Mode)** auf Seite 21.

Weitere Informationen zur Musiktaktung finden Sie unter **6.6.3 Betriebsmodus (Running Mode)** auf Seite 21.

## <span id="page-14-3"></span>**5.3. DMX-Verbindung**

#### <span id="page-14-4"></span>**5.3.1. DMX-512-Protokoll**

Wenn Sie mit einem DMX-512-Controller eine Licht-Show mit einem oder mehreren Geräten steuern oder mit zwei oder mehreren Geräten im Master/Slave-Modus eine synchronisierte Show abspielen wollen, müssen Sie eine serielle DMX-Datenübertragungsleitung verwenden.

Der Illumisphere 30 verfügt über einen 3-poligen DMX-Eingang und einen DMX-Ausgang.

Die Pole sind folgendermaßen belegt: Pol 1 (Erdung), Pol 2 (-), Pol 3 (+).

Die mit einer seriellen Datenübertragungsleitung verbundenen Geräte müssen in Reihe geschaltet sein. Die Anzahl der Geräte, die Sie über eine Datenverbindung steuern können, ist durch die kombinierte Anzahl der DMX-Kanäle der angeschlossenen Geräte und die 512 in einem DMX-Universum verfügbaren Kanäle begrenzt.

Gemäß Standard TIA-485 sollten niemals mehr als 32 Geräte an eine Datenübertragungsleitung angeschlossen werden. Wenn Sie mehr als 32 Geräte an eine serielle Datenübertragungsleitung anschließen möchten, sollten Sie einen Opto-Splitter verwenden, um zu verhindern, dass die Qualität des DMX-Signals abnimmt.

#### **Hinweis:**

- Maximale empfohlene Länge der DMX-Datenübertragungsleitung: 300 m
- Maximale empfohlene Geräteanzahl an einer DMX-Datenübertragungsleitung: 32 Geräte

#### <span id="page-15-0"></span>**5.3.2. DMX-Kabel**

Für eine zuverlässige DMX-Verbindung müssen geschirmte, verdrillte Doppelkabel mit 3-poligen XLR-Steckern verwendet werden. Sie können DMX-Kabel direkt bei Ihrem Highlite International-Händler kaufen oder Ihre eigenen Kabel herstellen.

Die Verwendung von XLR-Audiokabeln für die Übertragung von DMX-Daten kann zu einer schlechten Signalqualität und einem unzuverlässigen Betrieb eines DMX-Netzwerks führen.

Wenn Sie Ihre eigenen DMX-Kabel herstellen, stellen Sie sicher, dass Sie die Pole und Drähte korrekt anschließen, wie in Abb. 06 gezeigt.

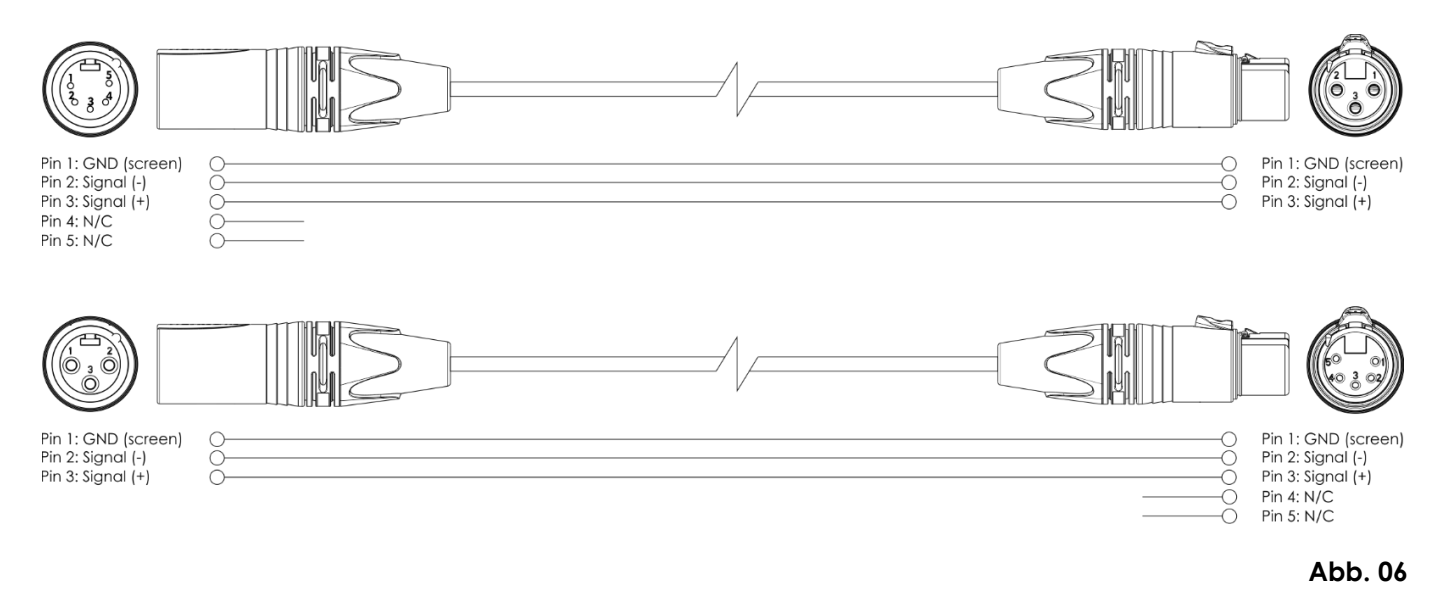

#### <span id="page-15-1"></span>**5.3.3. Setup im Master/Slave-Modus**

Der Illumisphere 30 unterstützt den Master/Slave-Steuerungsmodus. Führen Sie die folgenden Schritte durch, um mehrere Geräte in einem Master/Slave-Setup anzuschließen:

- Verbinden Sie den DMX-Ausgang der ersten Einheit, deren Dateien übertragen werden sollen, mit dem DMX-Eingang des zweiten Geräts. Sie können ein Verlängerungskabel verwenden, falls die nicht abnehmbaren Kabel zu kurz sind.
- Verbinden Sie die gewünschte Anzahl an Geräten auf diese Weise, wie in Abb. 07 gezeigt. Das zuerst verbundene Gerät wird automatisch zum Master-Gerät.
- Schließen Sie einen DMX-Endstecker (120 Ω Widerstand) an den DMX-Ausgang des letzten Geräts im Setup an.
- Versetzen Sie die übrigen Geräte in den Slave-Modus. Siehe **6.6.3. Betriebsmodus (Running Mode)** auf Seite 21 für weitere Informationen.

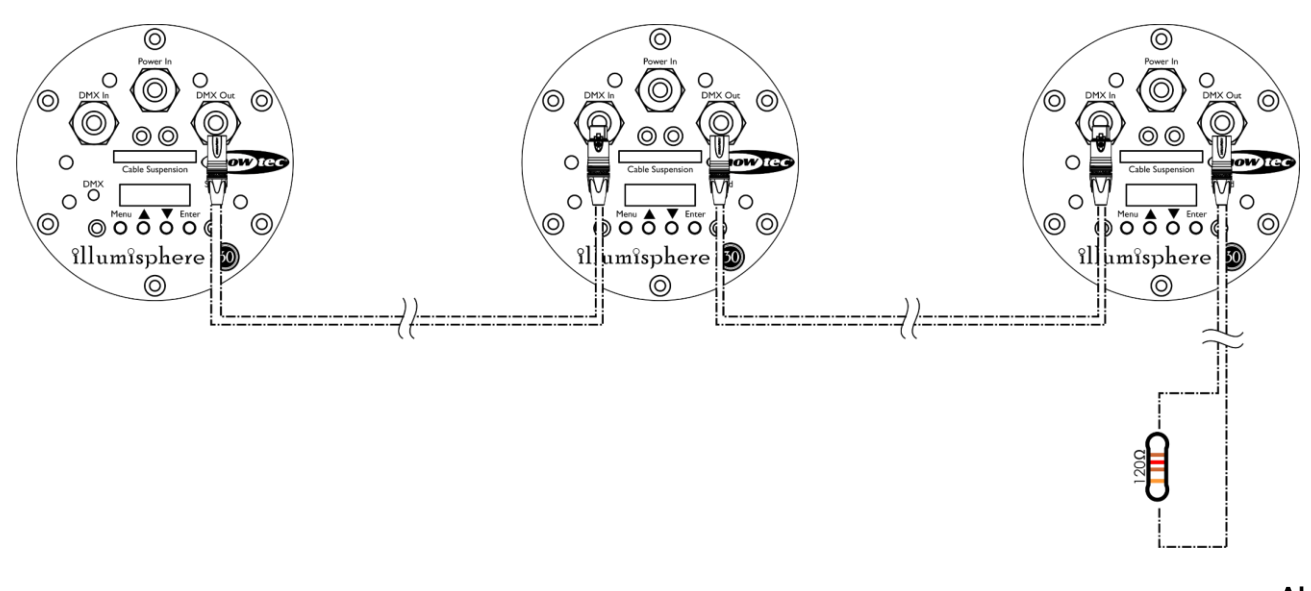

**Abb. 07**

#### <span id="page-16-0"></span>**5.3.4. DMX-Verbindung**

Führen Sie die folgenden Schritte durch, um mehrere Geräte an einer DMX-Datenübertragungsleitung anzuschließen:

- Verwenden Sie ein 3-poliges DMX-Kabel, um den DMX-Ausgang des Steuergeräts mit dem DMX-Eingang des ersten Geräts zu verbinden.
- Verbinden Sie den DMX-Ausgang der ersten Einheit, deren Dateien übertragen werden sollen, mit dem DMX-Eingang des zweiten Geräts. Sie können ein Verlängerungskabel verwenden, falls die nicht abnehmbaren Kabel zu kurz sind.
- Verbinden Sie die gewünschte Anzahl an Geräten auf diese Weise in Reihenschaltung hintereinander wie in Abb. 08 gezeigt.
- Schließen Sie einen DMX-Endstecker (120 Ω Widerstand) an den DMX-Ausgang des letzten Geräts an der Datenübertragungsleitung an.

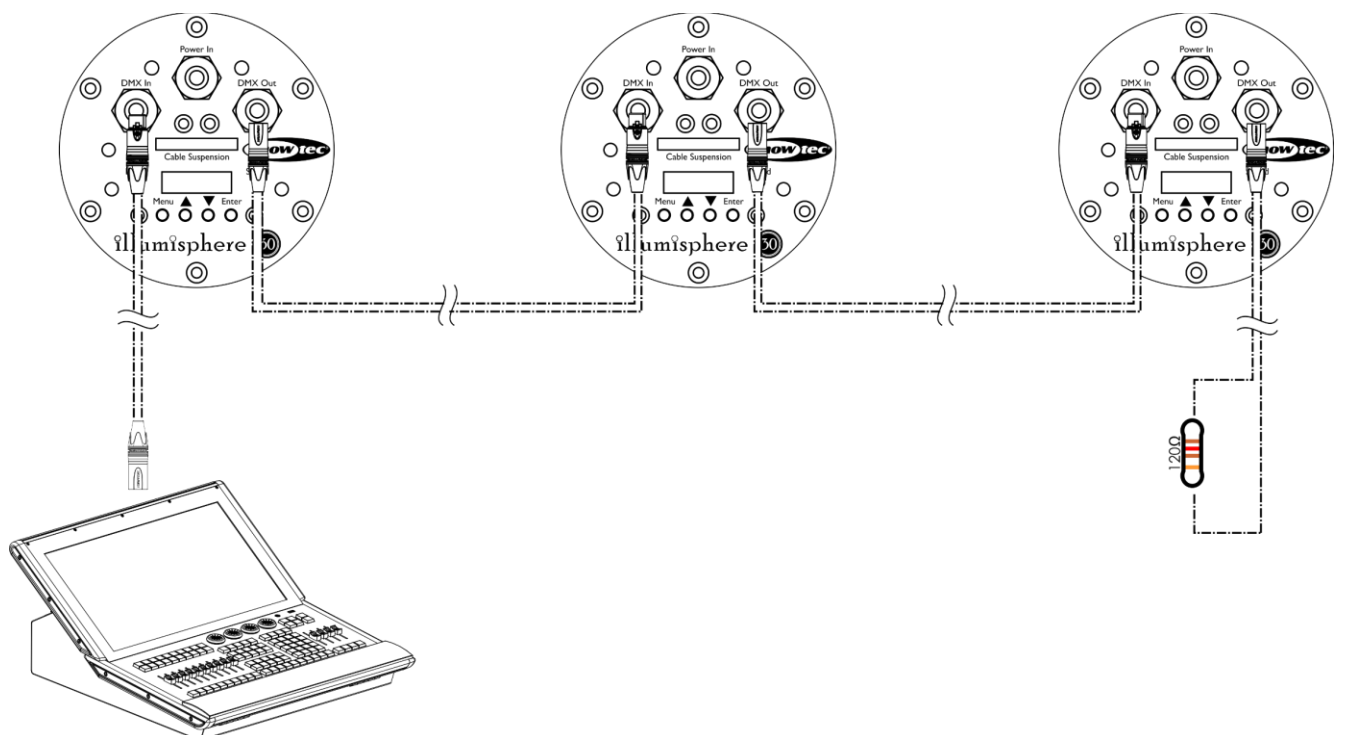

**Abb. 08**

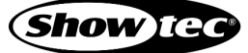

#### <span id="page-17-0"></span>**5.3.5. DMX-Adresszuweisung**

Achten Sie bei einem Setup mit mehreren Geräten darauf, dass Sie die DMX-Startadresse jedes Geräts korrekt einstellen. Der Illumisphere 30 hat 4 Personalitys: 1 Kanal, 4 Kanäle, 6 Kanäle und 8 Kanäle.

Wenn Sie mehrere Geräte an einer Datenübertragungsleitung anschließen und mit 8 Kanälen betreiben möchten, befolgen Sie diese Schritte:

- Stellen Sie die Startadresse des ersten Geräts an der Datenübertragungsleitung auf 1 (001).
- 02) Stellen Sie die Startadresse des zweiten Geräts an der Datenübertragungsleitung auf 9 (009), da  $1 + 8 = 9$ .
- 03) Stellen Sie die Startadresse des dritten Geräts an der Datenübertragungsleitung auf 17 (017), da  $9 + 8 = 17.$
- Stellen Sie die Startadressen der verbleibenden Geräte ein, indem Sie immer 8 zur jeweils letzten Zahl addieren.

Stellen Sie sicher, dass sich die Kanäle nicht überschneiden, damit jedes einzelne Gerät korrekt angesteuert werden kann. Wenn zwei oder mehreren Geräte ähnliche Adressen zugewiesen werden, reagieren sie entsprechend ähnlich.

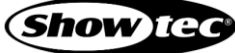

## <span id="page-18-0"></span>**6. Bedienung**

## <span id="page-18-1"></span>**6.1. Sicherheitshinweise für den Betrieb**

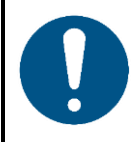

**Hinweis**

**Dieses Gerät darf nur für die Zwecke verwendet werden, für die es ausgelegt ist.**

Dieses Gerät ist für den professionellen Gebrauch als dekoratives Effektlicht vorgesehen. Es ist nur für die Installation im Innenbereich geeignet. Dieses Gerät ist nicht für Haushalte oder zur allgemeinen Beleuchtung geeignet.

Jeder Gebrauch, der nicht ausdrücklich als bestimmungsgemäßer Gebrauch aufgeführt ist, gilt als nicht bestimmungsgemäßer bzw. falscher Gebrauch.

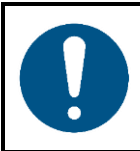

**Hinweis Stromversorgung**

Bevor Sie das Gerät an die Stromversorgung anschließen, stellen Sie sicher, dass Stromstärke, Spannung und Frequenz den Angaben auf dem Hinweisschild entsprechen, das am Gerät angebracht ist.

## <span id="page-18-2"></span>**6.2. Steuerungsmodi**

Der Illumisphere 30 kann mit einem Controller oder selbstständig (Stand-alone) betrieben werden.

Der Illumisphere 30 unterstützt die folgenden Steuerungsmodi:

- Selbstständiger Modus (Autoprogramme)
- Musiktaktung
- Master/Slave
- DMX-512: 1 Kanal, 4 Kanäle, 6 Kanäle und 8 Kanäle

Weitere Informationen hierzu finden Sie in Kapitel **5. Setup** auf den Seiten 14-17.

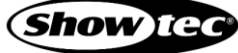

## <span id="page-19-0"></span>**6.3. Bedienfeld**

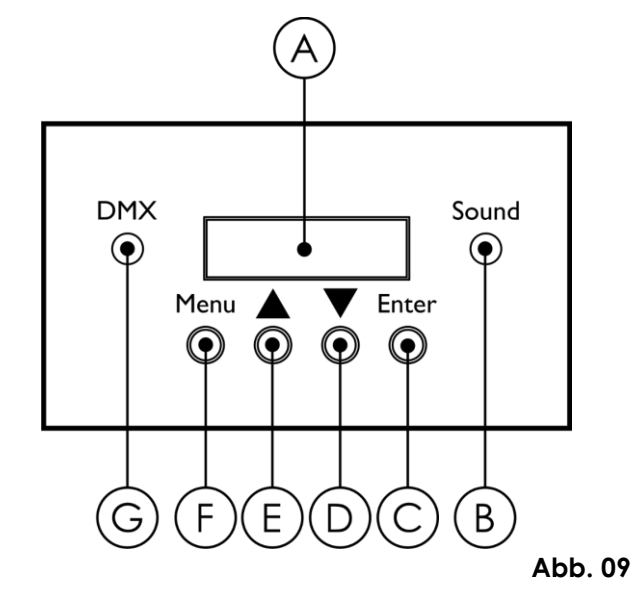

- A) OLED-Display
- B) LED-Anzeige für Musiktaktung "Sound" (grün)
- C) ENTER-Taste
- D) DOWN-Taste
- E) UP-Taste
- F) MENU-Taste
- G) LED-Anzeige für Steuerungsmodus "DMX" (rot)

- Nutzen Sie **UP/DOWN**, um verschiedene Menü-Punkte auszuwählen oder numerische Werte einzustellen.
- Drücken Sie **ENTER**, um ein gewünschtes Menü zu öffnen oder einen ausgewählten Wert einzustellen.
- Drücken Sie MENU, um das aktuelle Menü zu verlassen und/oder zum Hauptmenü zurückzukehren.

Die **grüne Anzeige-LED (B)** blinkt, wenn das Gerät im musikgetakteten Modus betrieben wird.

Die **rote Anzeige-LED (G)** leuchtet durchgehend, wenn das Gerät im DMX-Steuermodus betrieben wird. Die LED erlischt, wenn das DMX-Signal verloren geht oder unterbrochen wird.

## <span id="page-19-1"></span>**6.4. Hochfahren**

Nach dem Einschalten zeigt das Display den Startbildschirm an:

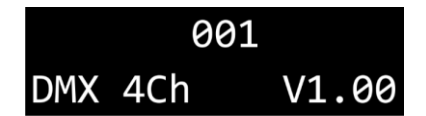

Er zeigt den aktiven Betriebsmodus des Geräts, seine DMX-Startadresse, den aktiven DMX-Kanalmodus und die Firmwareversion an.

Wenn 15 Sekunden lang keine Taste gedrückt wird, kehrt das Display zum Startbildschirm zurück. Nach weiteren 30 Sekunden schaltet es sich ab. Drücken Sie eine beliebige Taste, um das Display wieder zu aktivieren. Auf dem Display erscheint der Startbildschirm.

## <span id="page-20-0"></span>**6.5. Menü-Übersicht**

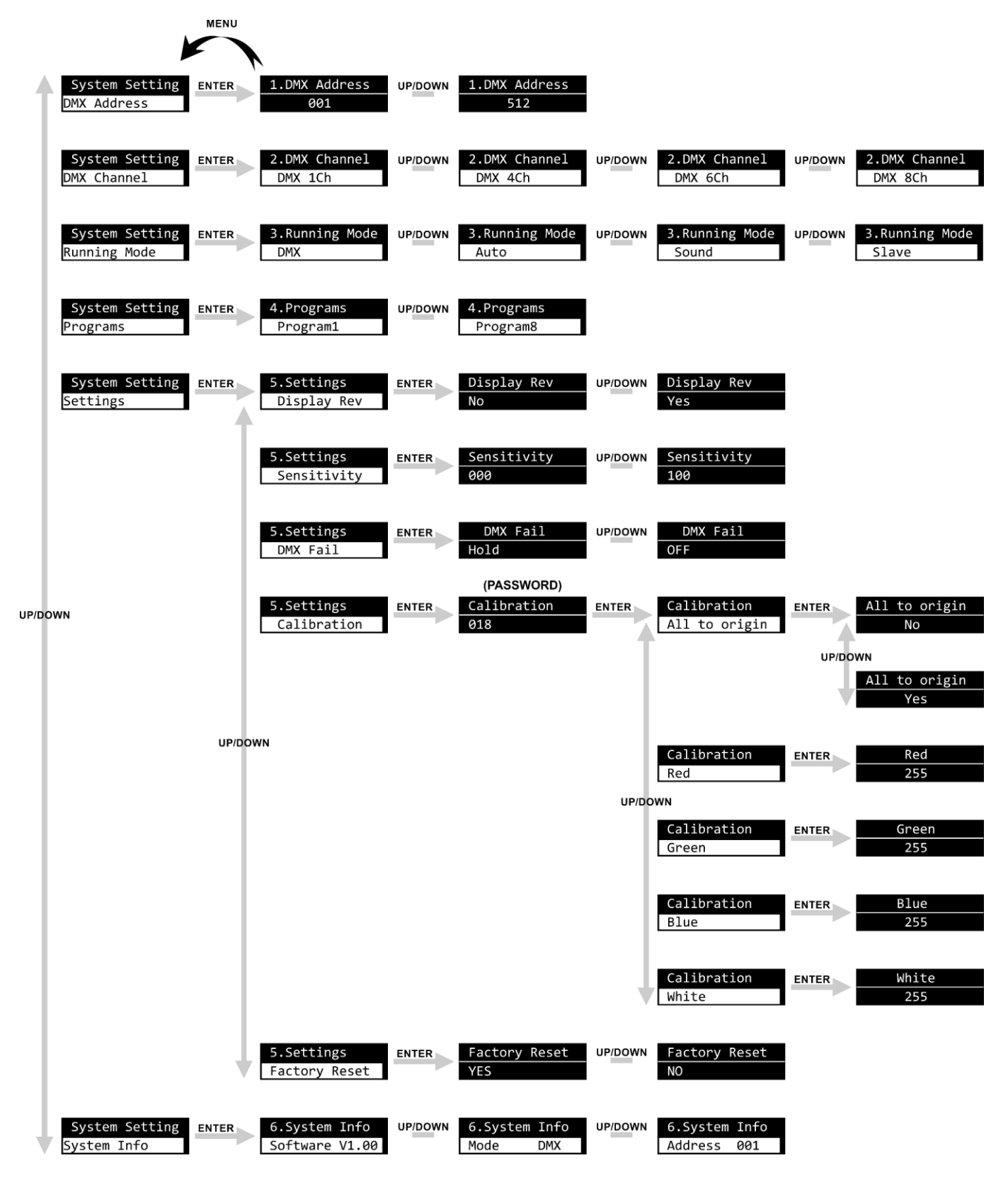

**Show Tea** 

## <span id="page-21-0"></span>**6.6. Hauptmenü-Optionen**

Im Hauptmenü gibt es folgenden Optionen:

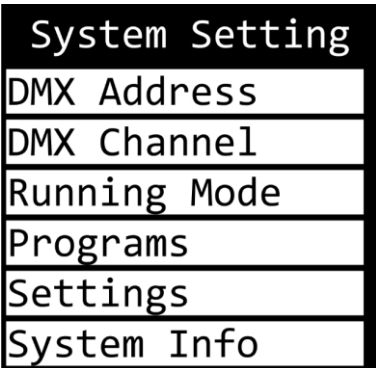

- Drücken Sie **UP/DOWN**, um durchs Hauptmenü zu navigieren.
- 02) Drücken Sie **ENTER**, um die Menüs zu öffnen.

#### <span id="page-21-1"></span>**6.6.1. DMX-Adresse (DMX Address)**

In diesem Menü können Sie dem Gerät eine DMX-Startadresse zuweisen.

- 01) Drücken Sie **UP/DOWN,** um die gewünschte DMX-Adresse einzustellen. Der Einstellungsbereich reicht von 001 bis 512.
- 02) Drücken Sie **ENTER**, um die Änderungen zu speichern.

#### <span id="page-21-2"></span>**6.6.2. DMX-Kanäle (DMX Channel)**

In diesem Menü können Sie den DMX-Kanalmodus einstellen.

- 01) Drücken Sie **UP/DOWN,** um den gewünschten DMX-Kanalmodus auszuwählen. Ihnen stehen 4 Optionen zur Verfügung:
	- 1Ch: 1 Kanal
	- 4Ch: 4 Kanäle
	- 6Ch: 6 Kanäle
	- 8Ch: 8 Kanäle
- Drücken Sie **ENTER**, um die Auswahl zu bestätigen. Auf Seite 23 finden Sie die verschiedenen DMX-Kanäle.

#### <span id="page-21-3"></span>**6.6.3. Betriebsmodus (Running Mode)**

In diesem Menü können Sie den Steuerungsmodus des Geräts einstellen.

Wählen Sie mit **UP**/**DOWN** eine der 4 Optionen aus:

- DMX: Das Gerät befindet sich nun im DMX-Modus. Im DMX-Modus leuchtet die **rote Anzeige-LED (G)**.
- Auto: Das Gerät gibt die voreingestellten Programme wieder. Siehe **6.6.4. Programme (Programs)** für die Auswahl der voreingestellten Programme. ● Sound: Das Gerät spielt das ausgewählte voreingestellte Programm ab und passt
	- es an den Rhythmus der Musik an. Im musikgetakteten Modus leuchtet die **grüne Anzeige-LED (B)**.
	- Slave: Das Gerät befindet sich nun als Slave im Master/Slave-Modus.

<span id="page-21-4"></span>Drücken Sie **ENTER**, um die Auswahl zu bestätigen.

#### **6.6.4. Programme (Programs)**

In diesem Menü können Sie eins der 8 voreingestellten Programme aufrufen.

Wählen Sie mit **UP**/**DOWN** eins der voreingestellten Programme aus.

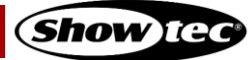

Drücken Sie **ENTER**, um die Auswahl zu bestätigen. Die programmierte Chase wird jetzt abgespielt.

#### <span id="page-22-0"></span>**6.6.5. Einstellungen (Settings)**

In diesem Menü können Sie die Einstellungen des Geräts anpassen.

- Wählen Sie mit **UP/DOWN** eine der folgenden Einstellungen aus:
	- Display Rev: Das Display wird um 180° gedreht (No/Yes).

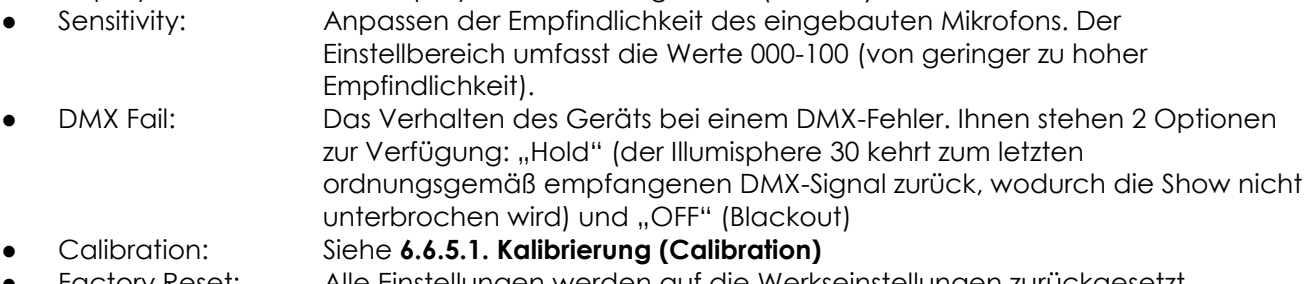

- Factory Reset: Alle Einstellungen werden auf die Werkseinstellungen zurückgesetzt
	- (Yes/No).

Drücken Sie **ENTER**, um die Auswahl zu bestätigen.

#### <span id="page-22-1"></span>**6.6.5.1. Kalibrierung (Calibration)**

In diesem Untermenü können Sie die LEDs kalibrieren. Das Untermenü ist **passwortgeschützt**. Das **Passwort** lautet **018**.

Geben Sie die Zahl 018 durch wiederholtes Drücken von **UP** ein. Auf dem Display erscheint:

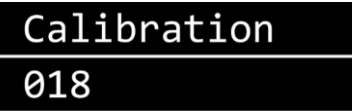

- Drücken Sie **ENTER**, um das Passwort zu bestätigen.
- 03) Navigieren Sie mit **UP/DOWN** durch die folgenden Optionen:
	- All to origin: Die Farbintensität aller Farben auf die Standardwerte zurücksetzen (No/Yes)
	- Red: Kalibrierung der roten Farbintensität. Der Einstellungsbereich reicht von 0 bis 255.
	- Green: Kalibrierung der grünen Farbintensität. Der Einstellungsbereich reicht von 0 bis 255.
	- Blue: Kalibrierung der blauen Farbintensität. Der Einstellungsbereich reicht von 0 bis 255.
	- White: Kalibrierung der weißen Farbintensität. Der Einstellungsbereich reicht von 0 bis 255.
- Drücken Sie **ENTER**, um die Auswahl zu bestätigen.

#### <span id="page-22-2"></span>**6.6.6. Systeminformationen (System Info)**

In diesem Menü können Sie die Geräteparameter ansehen.

Wählen Sie mit **UP/DOWN** eine der folgenden Optionen aus:

- Software: Zeigt die Firmwareversion an.
	- Mode: Zeigt den aktiven Betriebsmodus an.
- Address: Zeigt die DMX-Startadresse des Geräts an.

## <span id="page-23-0"></span>**6.7. DMX-Kanäle**

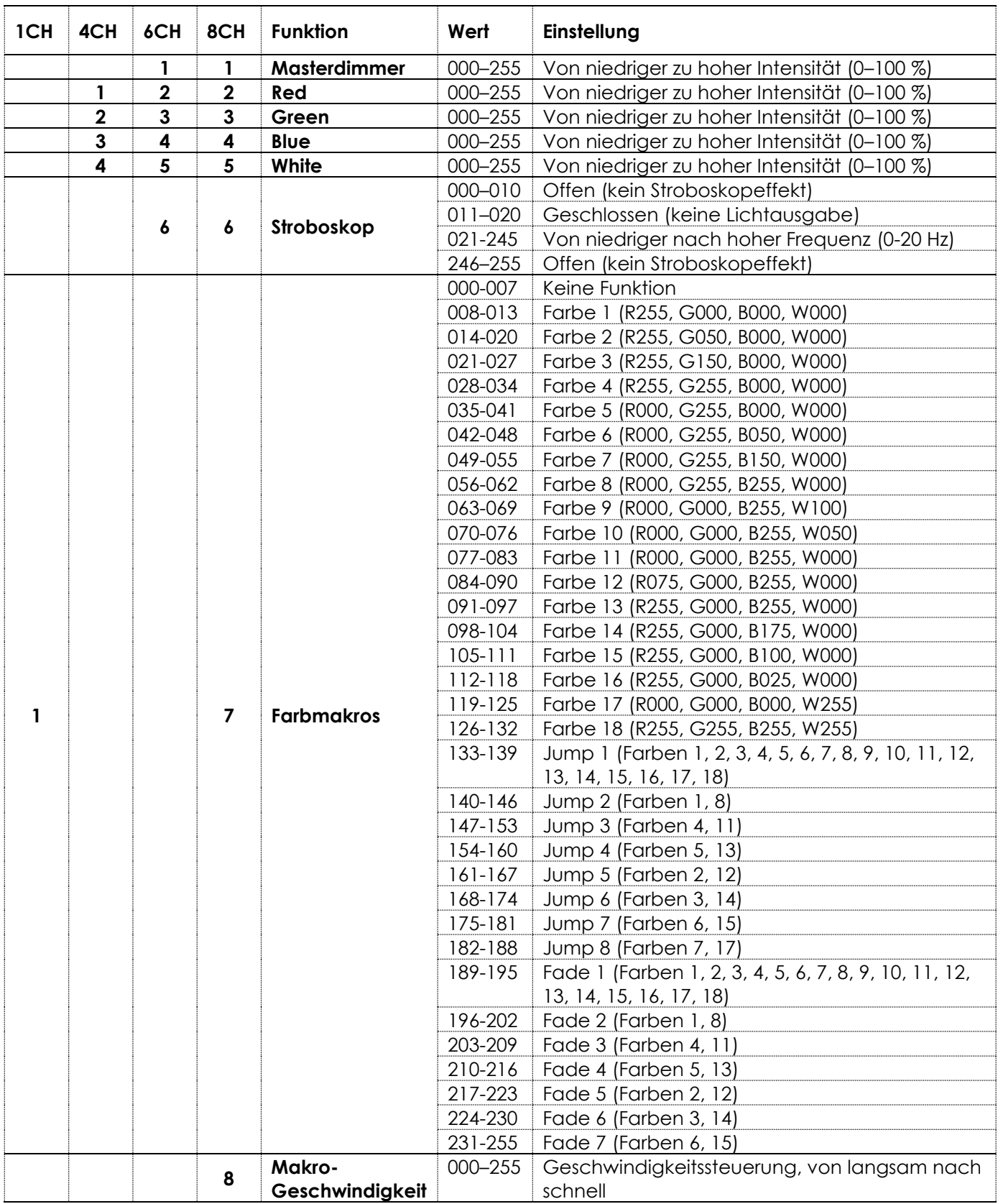

#### **Hinweis:**

- Stellen Sie sicher, dass der Kanal für den Masterdimmer in den Modi mit 6 bzw. 8 Kanälen geöffnet ist, damit die restlichen LED-Funktionen genutzt werden können.
- CH8 funktioniert nur in Kombination mit den Farbmakros Jump (133-188) und Fade (189-255).

**Show Tec** 

## <span id="page-24-0"></span>**7. Fehlersuche**

Diese Anleitung zur Fehlersuche enthält Lösungen, die von Personen ohne besondere Qualifikation ausgeführt werden können. Dieses Gerät enthält keine Teile, die vom Benutzer selbst gewartet werden können.

Nicht autorisierte Änderungen am Gerät führen dazu, dass die Garantie erlischt. Solche Änderungen können zu Verletzungen und Sachschäden führen.

Überlassen Sie die Wartung geschulten und fachkundigen Personen. Falls Sie in der Tabelle nicht die Lösung für Ihr Problem finden, wenden Sie sich bitte an Ihren Highlite International-Händler.

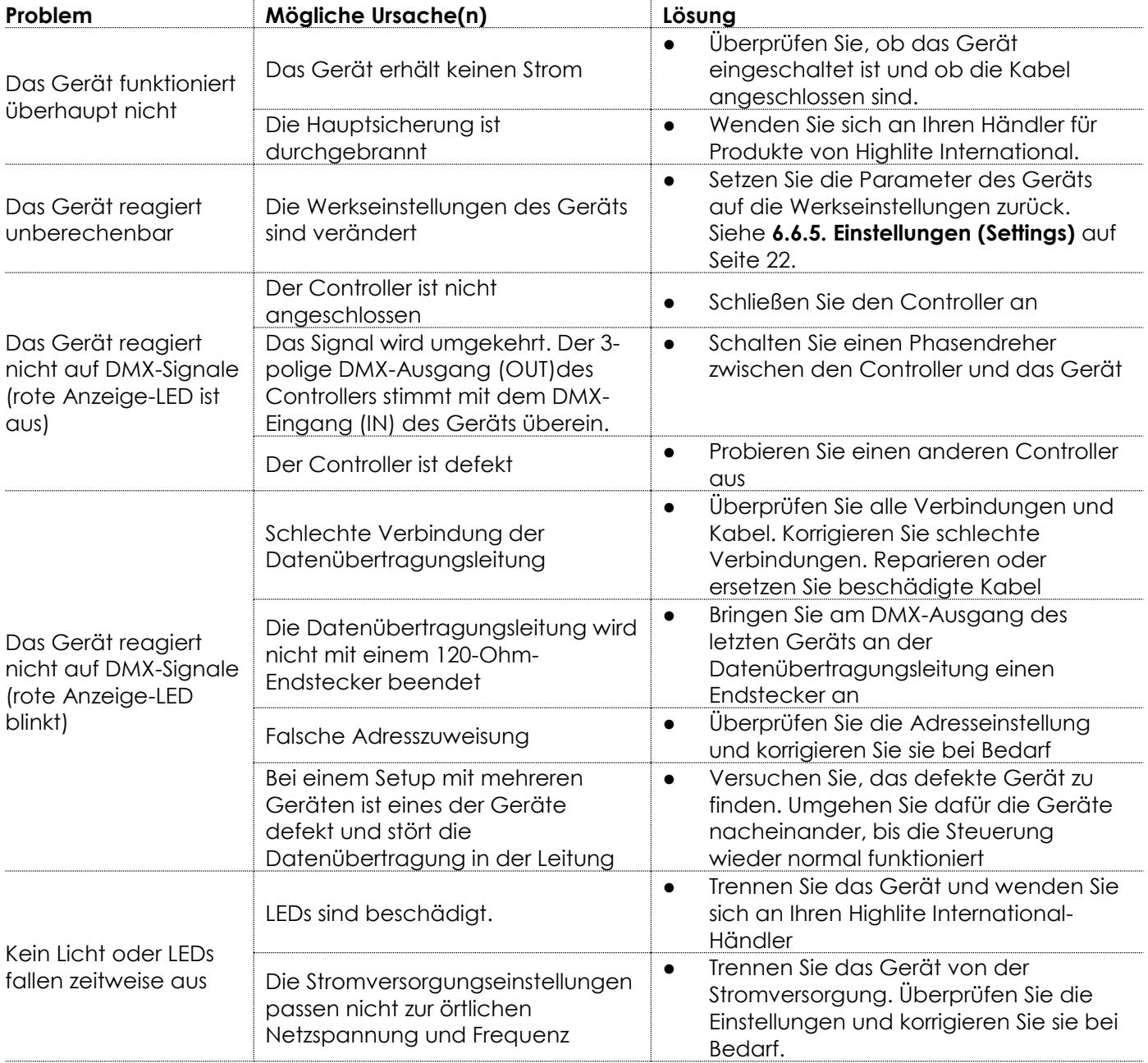

## <span id="page-25-0"></span>**8. Wartung**

## <span id="page-25-1"></span>**8.1. Sicherheitshinweise für die Wartung**

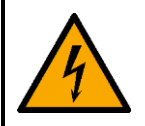

#### **GEFAHR**

**Stromschlag durch gefährliche Spannung im Inneren**

Trennen Sie die Stromversorgung, bevor Sie Wartungs- oder Reinigungsarbeiten durchführen.

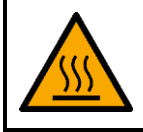

**WARNUNG Verbrennungsgefahr durch heiße Oberflächen**

Lassen Sie das Gerät mindestens 15 Minuten lang abkühlen, bevor Sie es warten oder reinigen.

## <span id="page-25-2"></span>**8.2. Vorbeugende Wartung**

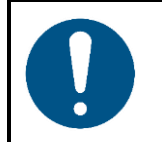

**Hinweis Unterziehen Sie das Gerät vor jedem Gebrauch einer Sichtprüfung.**

Überprüfen Sie Folgendes:

- Alle Schrauben, die für die Installation des Geräts oder von Teilen davon verwendet werden, sitzen fest und sind nicht verrostet.
- Die Sicherheitsvorrichtungen sind nicht beschädigt.
- Gehäuse, Befestigungen und Installationspunkte sind nicht verformt.
- Die Stromkabel sind nicht beschädigt und weisen keine Materialermüdung auf.

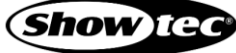

#### <span id="page-26-0"></span>**8.2.1. Anweisungen für die grundlegende Reinigung**

Der Illumisphere 30 ist annähernd wartungsfrei. Dennoch sollte das Gerät regelmäßig gereinigt werden.

Gehen Sie zur Reinigung des Geräts wie folgt vor:

- 01) Trennen Sie es von der Stromversorgung.
- 02) Lassen Sie es mindestens 15 Minuten lang abkühlen.
- 03) Reinigen Sie die Kugel mit einem feuchten Tuch. Verwenden Sie eine milde Reinigungsmittellösung.
- 04) Trocknen Sie die Kugel mit einem fusselfreien Tuch.
- 05) Reinigen Sie den DMX-Anschluss und die anderen Anschlüsse mit einem feuchten Tuch.

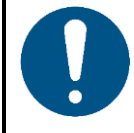

**Hinweis**

- Tauchen Sie das Gerät nicht in Flüssigkeit.
- Verwenden Sie keinen Alkohol oder Lösungsmittel.
- Achten Sie darauf, dass die Anschlüsse vollständig trocken sind, bevor Sie das Gerät an die Stromversorgung und andere Geräte anschließen.

#### <span id="page-26-1"></span> $8.3.$ **Korrigierende Wartung**

Dieses Gerät enthält keine Teile, die vom Benutzer selbst gewartet werden können. Öffnen Sie das Gerät auf keinen Fall und nehmen Sie keine Änderungen an ihm vor.

Überlassen Sie Reparatur- und Wartungsarbeiten geschulten und fachkundigen Personen. Wenden Sie sich an Ihren Highlite International-Händler für weitere Informationen.

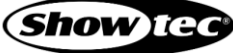

## <span id="page-27-0"></span>**9. Deinstallation, Transport und Lagerung**

## <span id="page-27-1"></span>**9.1. Anweisungen zur Deinstallation**

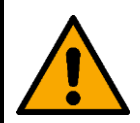

#### **WARNUNG**

**Die unsachgemäße Deinstallation kann zu schweren Verletzungen und Sachschäden führen.**

- Lassen Sie das Gerät abkühlen, bevor Sie es abbauen.
- Trennen Sie es vor der Deinstallation von der Stromversorgung.
- Beachten Sie bei der Deinstallation und Demontage des Geräts unbedingt die nationalen und standortspezifischen Vorschriften.
- Tragen Sie persönliche Schutzausrüstung gemäß den nationalen und standortspezifischen Vorschriften.

## <span id="page-27-2"></span>**9.2. Anweisungen für den Transport**

- Verwenden Sie für den Transport des Geräts möglichst die Originalverpackung.
- Beachten Sie immer die Handhabungshinweise auf dem äußeren Karton, z. B.: "Vorsichtig handhaben", "Diese Seite nach oben", "Zerbrechlich".

## <span id="page-27-3"></span>**9.3. Lagerung**

- Reinigen Sie das Produkt, bevor Sie es einlagern. Befolgen Sie die Reinigungshinweise in Kapitel **8.2.1. Anweisungen für die grundlegende Reinigung** auf Seite 26.
- <span id="page-27-4"></span>Lagern Sie das Gerät nach Möglichkeit in der Originalverpackung.

## **10. Entsorgung**

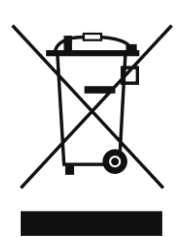

#### **Korrekte Entsorgung des Produkts**

Elektrische und elektronische Altgeräte

Dieses Symbol auf dem Produkt, seiner Verpackung oder den Dokumenten weist darauf hin, dass es nicht als Hausmüll behandelt werden darf. Entsorgen Sie es, indem Sie es an einer Sammelstelle für das Recycling von elektrischen und elektronischen Geräten abgeben. Das verhindert die unkontrollierte Abfallentsorgung und damit einhergehende Umwelt- oder Personenschäden. Weitere Informationen zum Recycling dieses Produkts erhalten Sie bei Ihren örtlichen Behörden oder Ihrem autorisierten Händler.

## <span id="page-27-5"></span>**11. Zulassung**

# $\epsilon$

Auf der Website von Highlite International[\(www.highlite.com\)](https://www.highlite.com/) finden Sie auf der jeweiligen Produktseite die zugehörige Konformitätserklärung.

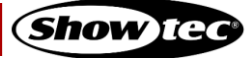

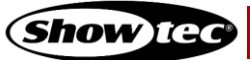

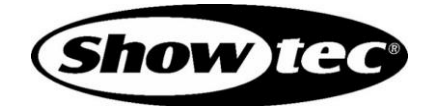

**©2020 Showtec**